## PROGRAMME DE FORMATION A 25 TO AVIVE DU 31664 AURENT

# Sciences de Gestion Comptable

### **COMPTABILITÉ ET MATHÉMATIQUES FINANCIÈRES**

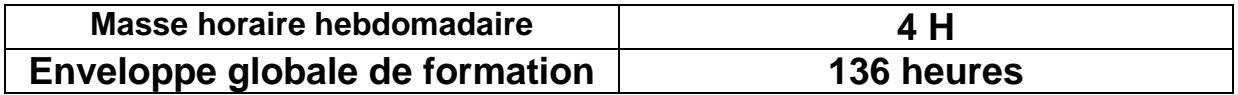

#### **1 ère Partie: LES TRAVAUX DE FIN D'EXERCICE**

#### **Compétence recherchée**

Pouvoir résoudre des problèmes relatifs aux travaux de fin d'exercice concernant les amortissements, les provisions et la régularisation des charges et produits.

#### Masse Horaire: **38** Heures (dont **4 H** pour l'évaluation)

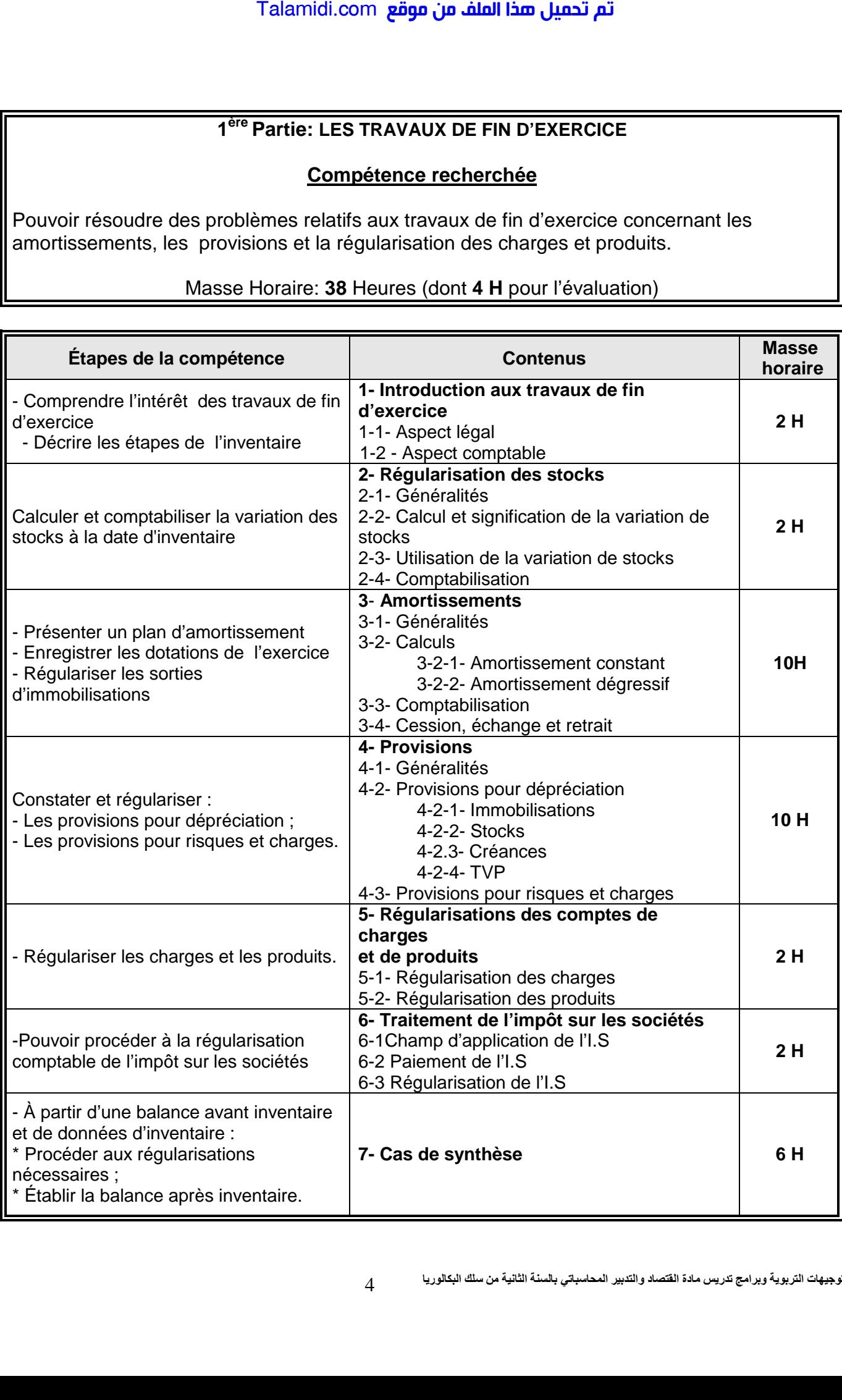

#### 2<sup>ème</sup> Partie: PRÉSENTATION DES ETATS DE SYNTHESE

#### Compétence recherchée :

Pouvoir:

- passer les écritures de regroupement et de détermination des résultats ;
- présenter et commenter les cinq états de synthèse conformément aux dispositions du  $C.G.N.C.$

#### Masse Horaire: 26 Heures (dont 4H pour l'évaluation)

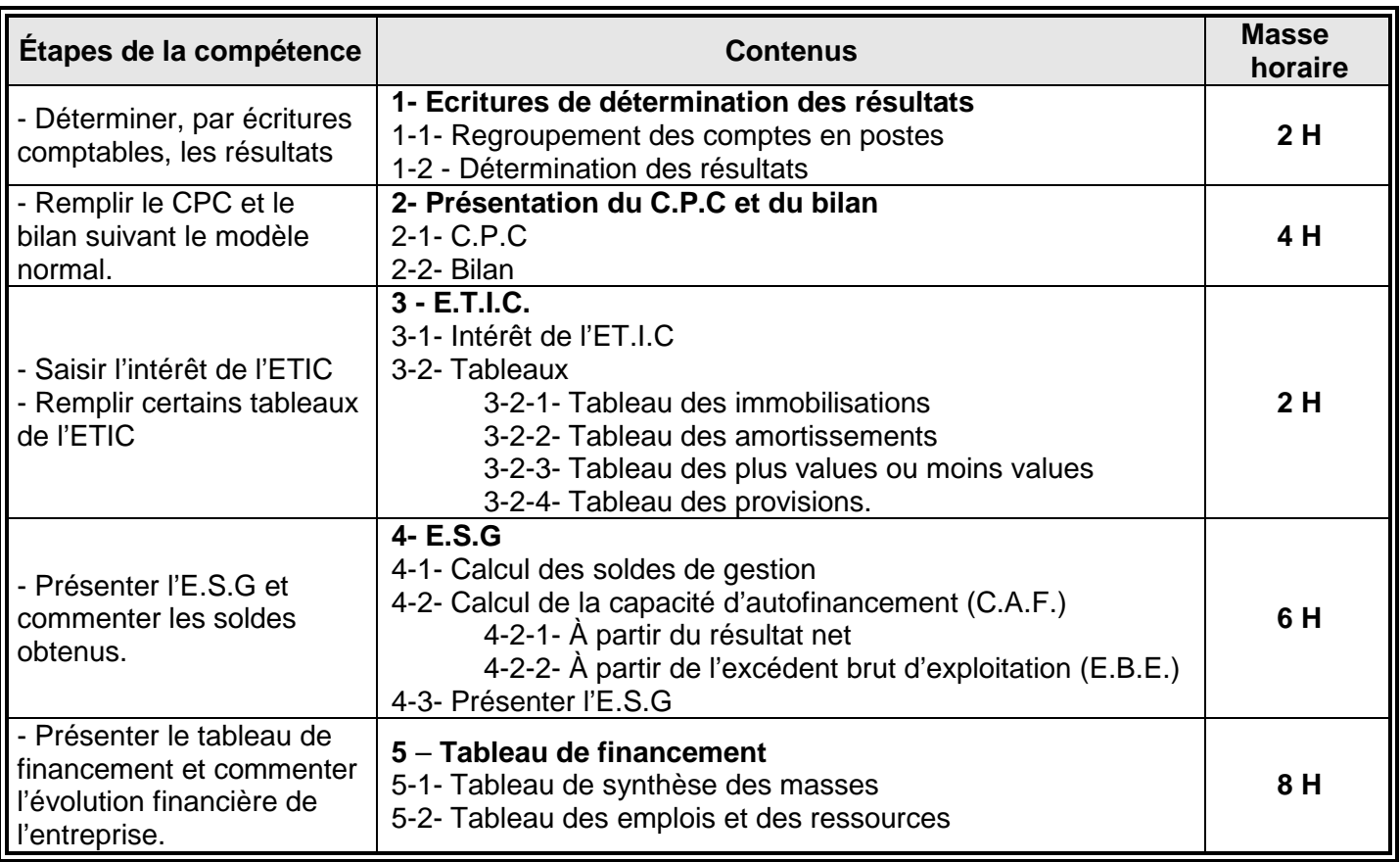

#### 3<sup>ème</sup> Partie: LES OPERATIONS FINANCIERES A LONG TERME

#### **Compétence recherchée :**

En effectuant des opérations à long terme, l'élève doit être capable d'évaluer une suite d'annuités constantes à une date quelconque, de choisir le paiement le moins coûteux et le placement ou l'investissement le plus rentable.

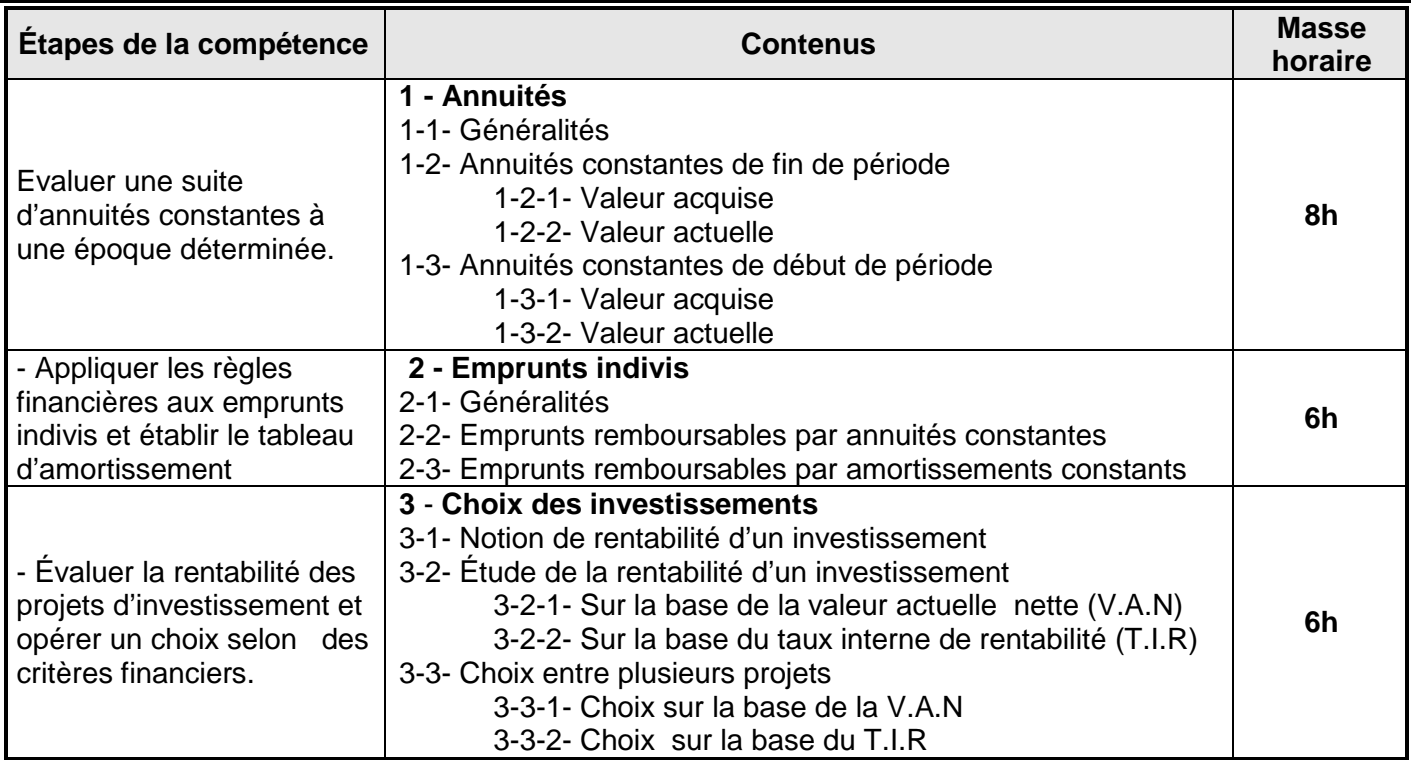

#### Masse Horaire: 22 Heures (dont 2 H pour l'évaluation)

#### 4<sup>ème</sup> Partie: ANALYSE COMPTABLE

#### Compétence recherchée

Procéder à l'analyse de la situation et de l'exploitation d'une entreprise à partir de certains indicateurs.

Masse Horaire : 20 Heures (dont 4 H pour l'évaluation)

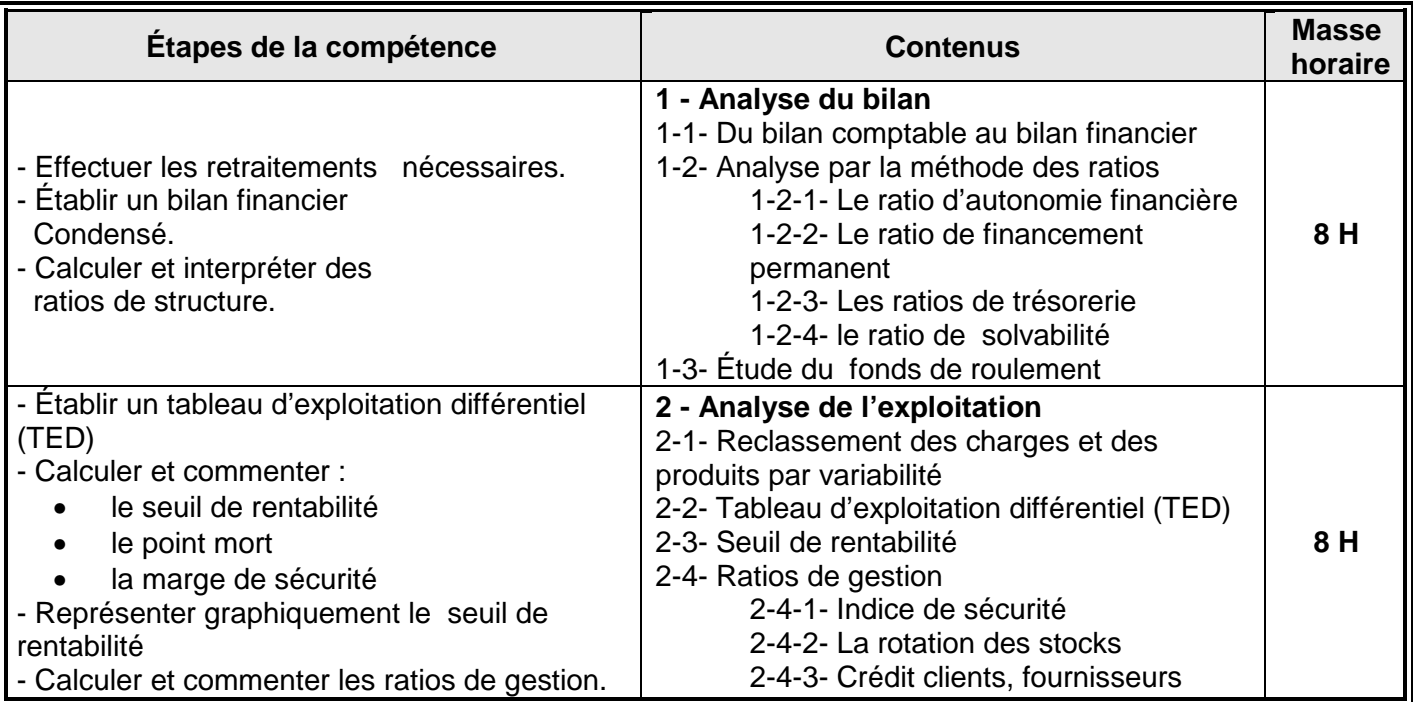

#### 5<sup>ème</sup> Partie: COMPTABILITÉ ANALYTIQUE D'EXPLOITATION (C.A.E.)

#### Compétence recherchée

Déterminer les coûts et rapprocher les résultats de la comptabilité générale de ceux de la C.A.E.

Masse Horaire: 30 Heures (dont 4 H pour l'évaluation)

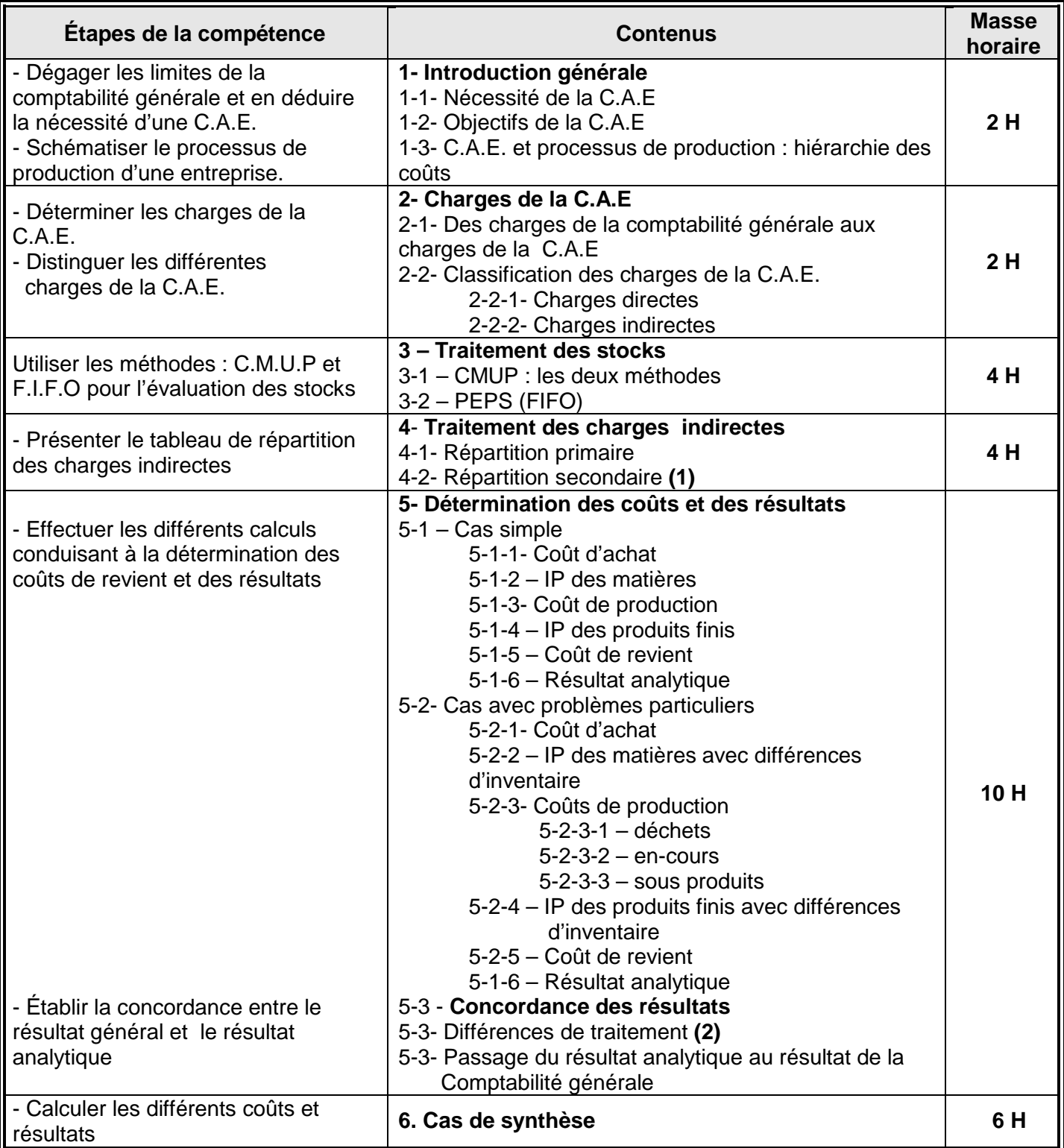

(1) Jusqu'aux coûts unitaires des unités d'œuvre

(2) Différences d'inventaire, différences d'incorporation, charges supplétives, charges non incorporables.

التوجيهات التربوية وبرامج تدريس مادة الفتصاد والتدبير المحاسباتي بالسنة الثانية من سلك البكالوريا